# **Lötofen**

Der Lötofen ist ein alter gehackter Mini-Ofen, welcher nun eine entsprechende Ansteuerung besitzt um kontrolliert Temperaturkurven zu fahren. Um dies zu ermöglichen kommen ein Arduino Pro Mini, ein Solid-State-Relais und einem Thermocoupler Typ K sowie einem MAX6675 zum auslesen des Thermocoupler's.

## **Fotos**

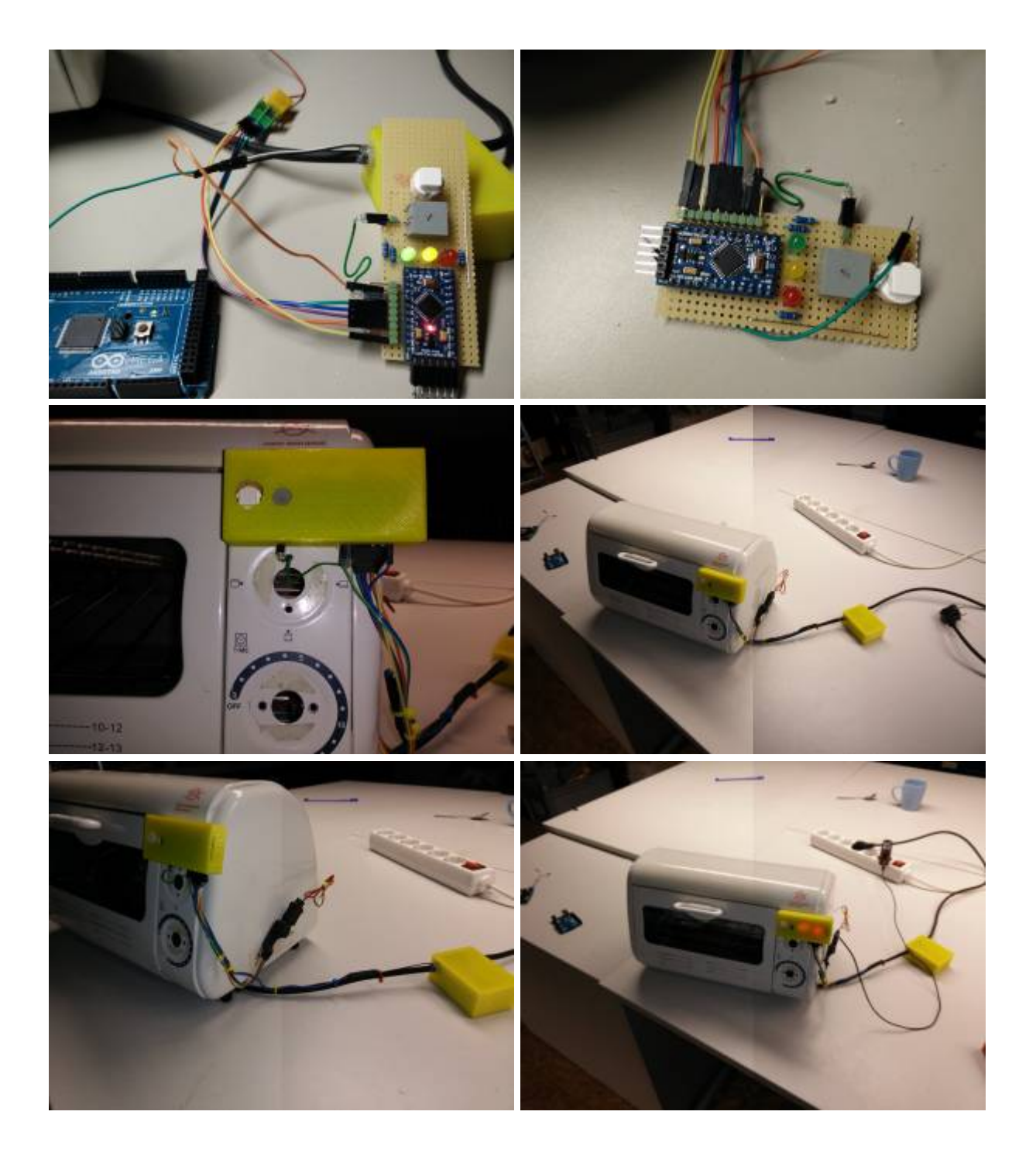

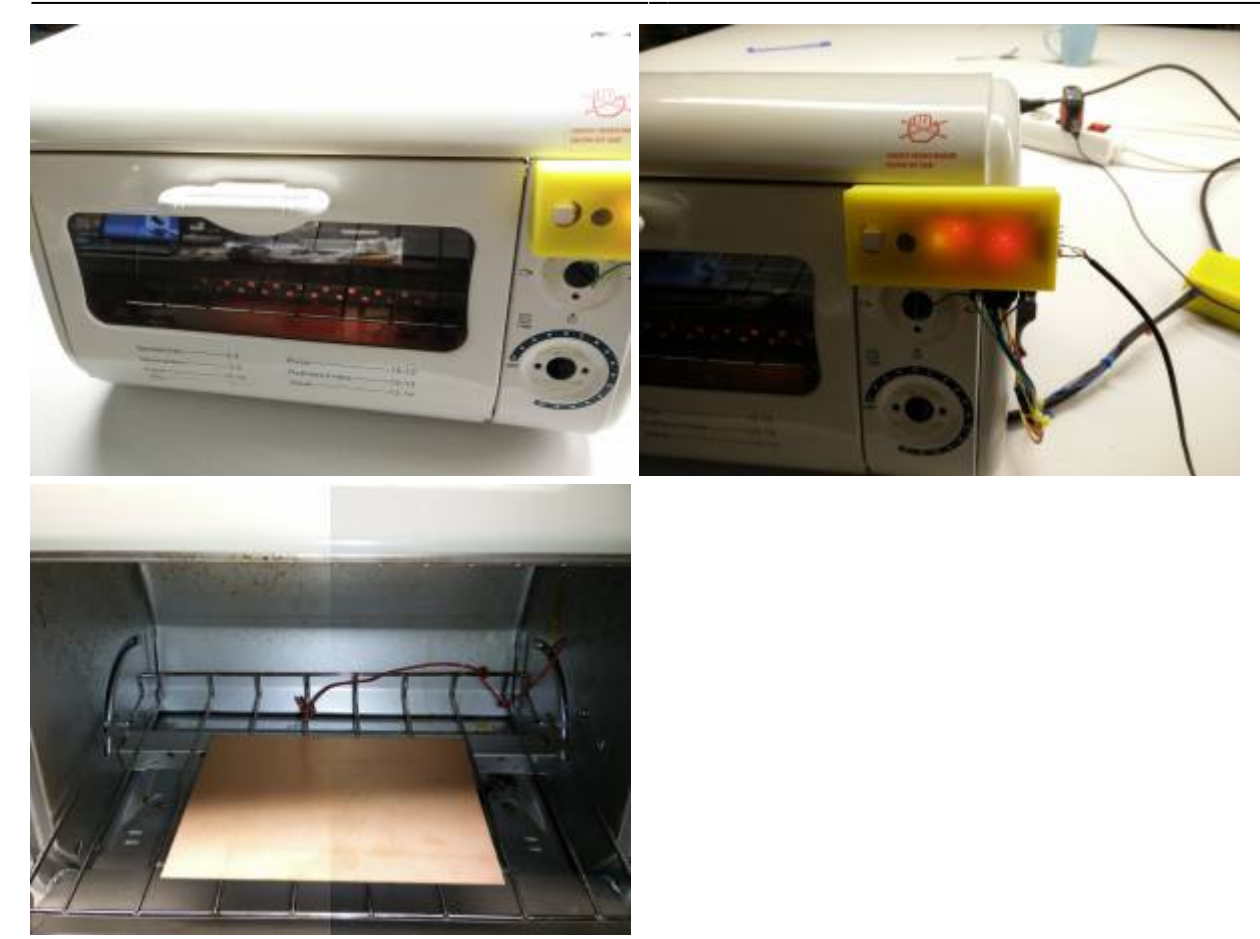

(Die Belichtungsfehler bitte einfach Ignorieren :S )

**Resultat(e)**

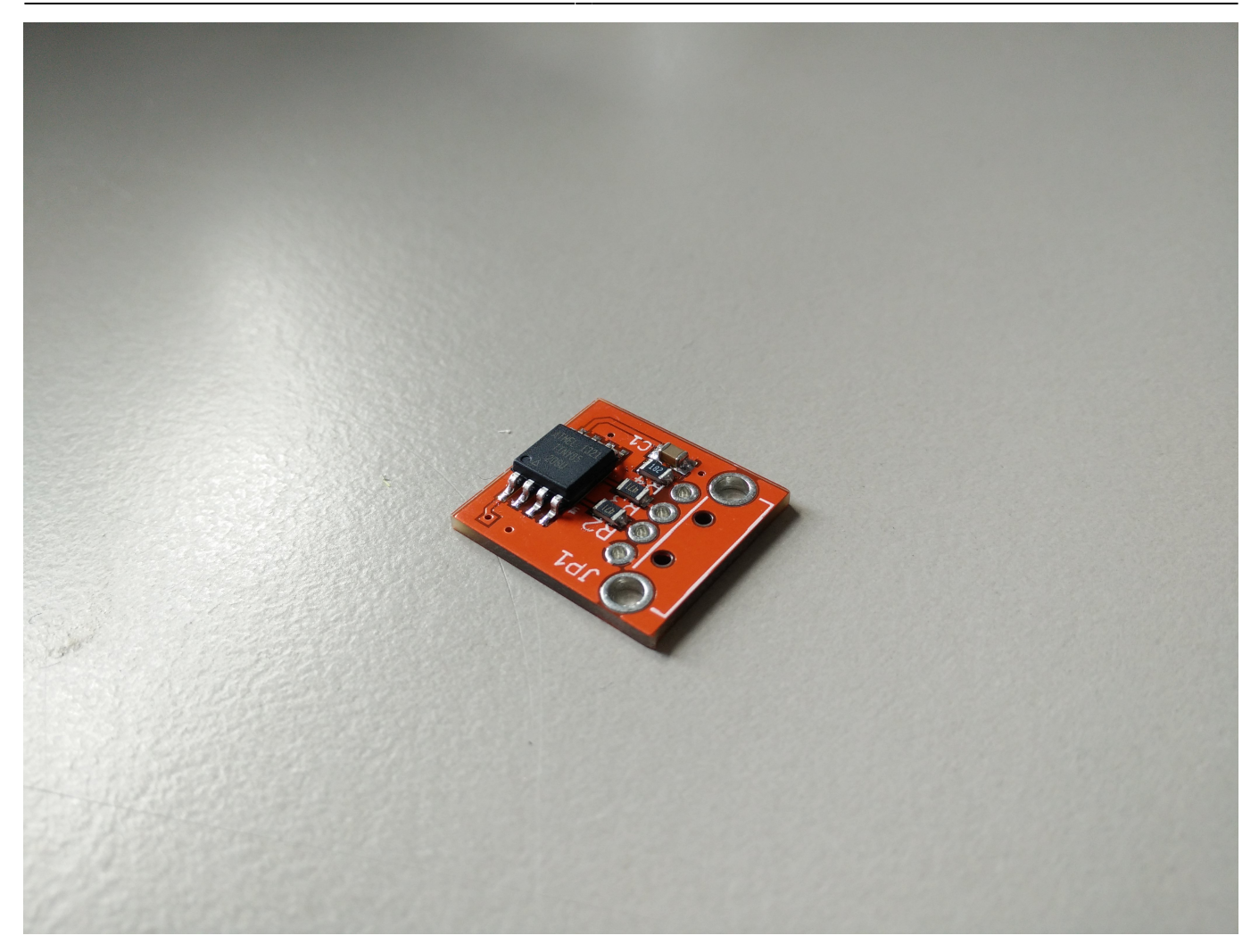

## **Bedienung**

Der Reflow-Vorgang wird über den weißen Button gestartet, das verfahren wird Später noch erklärt. Über das Poti lässt sich die Reflow/Löttemperatur vor dem Starten einstellen. die Temperatur ist linear von 145°C bis 245°C (mehr schafft der Ofen technisch nicht :( ) einstellbar ( Linksanschlag = 145°C ).

#### **Reflow**

Das Reflow verfahren besteht aus folgenden Schritten:

- 1. Das vorheizen auf 2/3 der Zieltemperatur
- 2. Halten dieser Temperatur/Erwärmen um 20K (Damit alle Bauteile gleich warm sind/werden)
- 3. Heizen auf die Reflow-Temperatur
- 4. Abkühlen

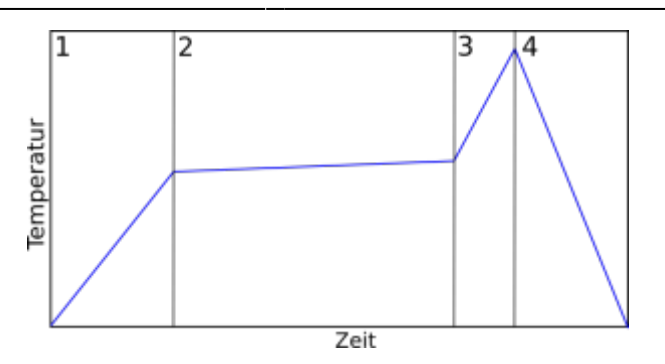

Um dies anzuzeigen hat der Reflow-Ofen drei LED's, eine Grüne, Gelbe und Rote. ( Zusätzlich kommt noch eine Rote Betriebs-LED und eine Blinkende um anzuzeigen, dass die Temperatur Seriell ausgegeben wird, diese können Ignoriert werden)

Das Leuchten der Grünen LED signalisiert die Betriebsbereitschaft.

Das Leuchten der Gelben LED signalisiert das Vorheizen und Temperatur halten.

Das Leuchten der Roten LED signalisiert das Heizen auf die Reflow-Temperatur.

Das gleichzeitige Leuchten der Grünen und der Gelben LED signalisiert das Abkühlen, sie gehen bei einer Temperatur von <50°C aus.

## **Workflow**

Ofen einstecken, auf die Grüne LED warten.

Platine in den Ofen **auf die Kupferplatte** legen.

Reflow-Temperatur einstellen und den weißen Button drücken.

Warten bis der Reflow-Vorgang beendet ist.

 $\overline{O}$ 

# **Anhang**

Arduino-Code:<https://github.com/Jan--Henrik/Loetofen>

## **Fragen?**

E-mail an janhenrik (ät) janhenrik.org oder über Jabber :3

From: <https://wiki.warpzone.ms/> - **warpzone**

Permanent link: **<https://wiki.warpzone.ms/projekte:loetofen?rev=1470572297>**

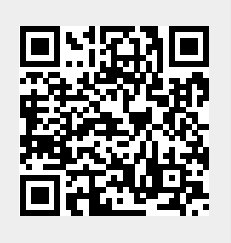

Last update: **01.03.2017**